# MISP feeds - A simple and secure approach to generate, select and collect intelligence

Providing ready-to-use threat intelligence in MISP standard format

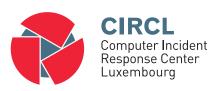

Team CIRCL TLP:WHITE

http://www.misp-project.org/ Twitter: *@MISPProject* 

Univ. Lorraine 20181124

#### MISP Feed - Basics

#### MISP Feeds provide a way to

- Exchange information via any transports (e.g. HTTP, TLS, USB keys)
- Preview events along with their attributes, objects
- Select and import events
- Correlate attributes using caching

MISP Feeds have the following advantages

- Feeds work without the need of MISP synchronisation (reducing attack surface and complexity to a static directory with the events)
- Feeds can be produced without a MISP instance (e.g. security devices, honeypot sensors)

#### Feed - Overview

- By default, MISP is bundled with  $\sim$ 50 default feeds (MISP feeds, CSV or freetext feeds) which are not enabled by default and described in a simple JSON file<sup>1</sup>.
- The feeds include CIRCL OSINT feed but also feeds like abuse.ch, Tor exit nodes or many more <sup>2</sup>.

#### Feeds Generate feed lookup caches or fetch feed data (enabled feeds only) Cache all feeds Cache freetext/CSV feeds Cache MISP feeds - previous next -Enabled Feeds Headers Target Publish Delta Override Distribution Tag Lookup Cachino Actions Merge IDS Age: 3m & Q @ Ø iii ♠ CIRCL OSINT Food Make network https://www.circl.lu/doc/misp/feed-osint Botvrii.eu network http://www.botvrii.eu/data/feed-osint The Rotyrii eu Data MISP Not cached Q Ø ■ Δ □ 18 X network https://feeds.inthreat.com/osint/misp.

<sup>1</sup>https:

//github.com/MISP/MISP/blob/2.4/app/files/feed-metadata/defaults.json  $^{2}_{3 \text{ of } 11}$ ttp://www.misp-project.org/feeds/

### Feed - Operations

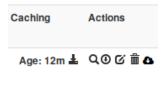

- Cache feed attributes for correlation (not imported but visible in MISP)
- Disable feed
- Explore remote events
- Fetch all events (imported in MISP as event)
- Edit the feed configuration (e.g. authentication, URL,...)
- Remove feed
- Download feed metadata (to share feed details)

# Feed - Creation using PyMISP feed generator

feed generator fetches events (matching some filtering) from a MISP instance and construct the manifest (defined in *MISP core format*) needed to export data.

#### Particularly,

- Used to generate the CIRCL OSINT feed
- Export events as json based on tags, organisation, events, ...
- Automatically update the dumps and the metadata file
- Comparable to a lighweight TAXII interface

# Feed generator - configuration file

```
url = 'your/misp/url'
2 key = 'YourAPIKey'
3 ssl = True
4 outputdir = 'output_directory'
5
6 filters = {
      'tag':'tlp:white|feed-export|!privint',
7
      'org':'CIRCL'
8
10 # the above would generate a feed for all events created by
      CIRCL, tagged tlp:white and/or feed-export but exclude
      anything tagged privint
11
12 valid_attribute_distribution_levels = ['0', '1', '2', '3', '4']
      , '5']
# 0: Your Organisation Only
14 # 4: Sharing Group
15 # 5: Inherit Event
16
```

#### Real-time Feed generator - Purpose

The PyMISP feed generator is great but may be inadequate or ineficient:

- Batch import of attributes/objects
- Data producer doesn't have a MISP instance at hand and only wants to produce a directly consumable feed:

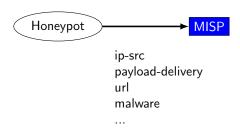

### Real-time Feed generator - Usage

- generator.py exposes a class allowing to generate a MISP feed in real-time
- Each items can be appended on daily generated events

#### Example:

# Real-time Feed generator - Usage (2)

```
# Adding a MISP object (cowrie) to the daily event
obj_name = "cowrie"

obj_data = {
    "session": "session_id",
    "username": "admin",
    "password": "admin",
    "protocol": "telnet"
    }
generator.add_object_to_event(obj_name, **obj_data)
```

# Adding custom feed to MISP

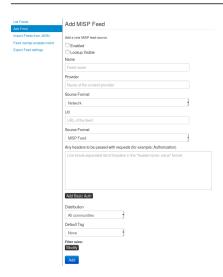

- Enabled
- Lookup visible
- Name
- Provider
- Source Format
- Url
- Source Format
- Headers
- Distribution
- Default Tag
- Filter rules

# Q&A

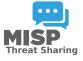

- https://github.com/MISP/PyMISP
- https://github.com/MISP/
- We welcome new functionalities and pull requests.